How To Close Apps On Macbook Air
>>CLICK HERE<<<</p>

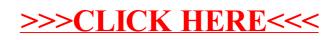